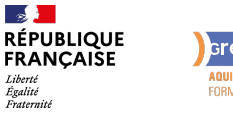

Greta-cra **AQUITAINE )))**<br>FORMEZ-VOUS À DEMAIN

### **FORMATION**

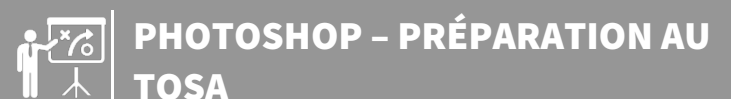

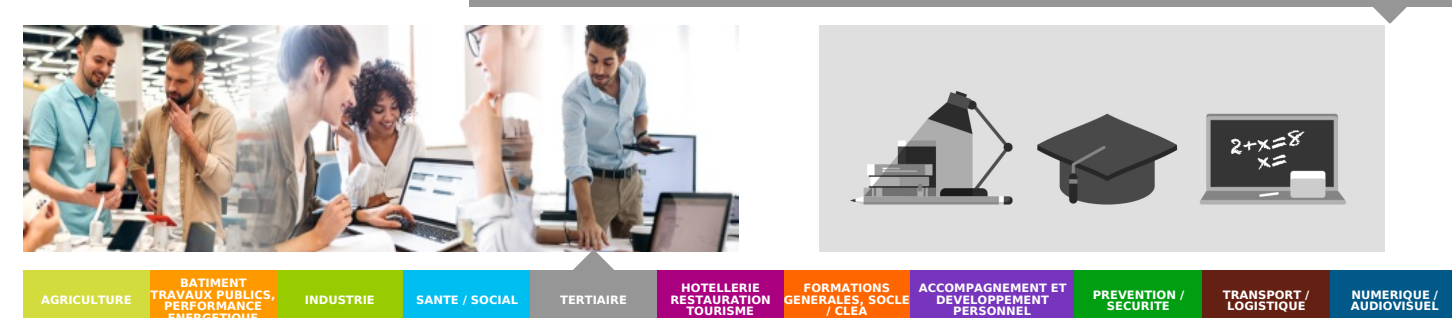

**TERTIAIRE**

### **TRAVAUX PUBLICS, PERFORMANCE**

PUBLIC CONCERNÉ

Salariés : Pro A, Plan de Développement des

Professionnelle, CPF

Demandeur d'emploi

Compétences, CPF de Transition

Pratique de l'outil informatique

DÉTAILS DATE DE LA FORMATION

Mise en œuvre tout au long de

MODALITÉS DE FINANCEMENT

Compte p[ersonnel](mailto:severine.paris@greta-cfa-aquitaine.fr) de Formation CPF Financement personnel Financement Pôle Emploi Plan de développement des

compétences

64100 BAYONNE

Tout public :

Particulier

PRÉ-REQUIS

l'année

Connaissance de l'environnement Windows DÉBUT DE LA FORMATION

Tout au long de l'année

**LIEU DE LA FORMATION** 18 AVENUE DU MARÉCHAL SOULT

**ENERGETIQUE INDUSTRIE SANTE / SOCIAL**

# **OBJECTIFS DE LA FORMATION**

Certifier son niveau de maîtrise du logiciel Photoshop qui permet de traiter et retoucher des images et des photographies, publier en ligne et imprimer Améliorer son employabilité

# **CONTENU DE LA FORMATION**

Selon les besoins du candidats le contenu sera adapté au niveau visé : Niveau opérationnel (score Tosa 551 à 725)

Créer un document et le conserver dans de bonnes conditions

Maîtriser son espace de travail pour optimiser sa navigation sur le logiciel Photoshop

Gérer tous les types d'images et régler les modes colorimétriques afin de réaliser des retouches sur des éléments graphiques

**TRANSPORT / LOGISTIQUE**

Gérer les notions de colorimétrie afin de transformer la luminosité, le contraste et la teinte d'une image et de corriger une image

Gérer les calques et la colorimétrie pour modifier le rendu esthétique d'une image et créer des affiches publicitaires, des illustrations 3D et toutes sortes de créations graphiques

Identifier les différentes parties d'une image afin de travailler une zone spécifique Effectuer des opérations de retouche sur une image, isoler et retoucher une zone définie d'une image

Gérer les fonctions des effets de Photoshop, utiliser les outils de dessin ainsi que les filtres et les calques pour travailler la couleur de l'image et obtenir un résultat précis mais également utiliser les fonctions graphiques afin de modifier ses visuels Gérer les styles afin de modifier l'aspect du contenu d'un calque de manière non destructrice

Niveau avancé (score Tosa 726 à 875)

Maîtriser les transformations simples et complexes afin de corriger et d'exploiter une image

Travailler tous les aspects colorimétriques, esthétiques et chromatiques d'une image afin d'obtenir un résultat précis et optimisé sur ses créations graphiques Gérer et modifier les outils de retouches et les options de photomontage afin de travailler indépendamment toutes les zones d'une image

Créer des outils en vue de personnaliser Photoshop selon ses besoins mais aussi d'exploiter les filtres pour retoucher ou améliorer une image

Automatiser et personnaliser des actions tout en [travaillant](mailto:florence.francke@greta-cfa-aquitaine.fr) de manière collaborative

Niveau expert (score Tosa 876 à 1000)

Paramétrer l'environnement Photoshop en vue d'optimiser l'organisation de

l'espace de travail et d'avoir un flux de production rapide

Optimiser sa conception graphique et sa créativité

Mettre en œuvre l'intégralité des outils de correction d'une image et parfaitement connaître la géométrie de celle-ci afin d'obtenir un résultat précis sur ses créations graphiques

Gérer de manière précise les calques de réglage, la colorimétrie et les outils de retouche afin de travailler une image jusque dans les détails

Exploiter et gérer les calques et les masques afin d'optimiser la retouche d'image Exploiter les différentes options de fusion en vue de corriger localement le contraste d'une image, fusionner deux visuels ou encore ajouter des effets Effectuer un travail rapide sur l'image en exploitant les options avancées et en faisant des choix optimaux concernant les fonctions graphiques et les effets Intervenir sur les différentes étapes de la réalisation d'un projet graphique à savoir la création, l'exécution, l'impression et de fabrication afin d'analyser d'exprimer une idée par l'image

### **VOS CONSEILLERS DE L' AGENCE DU PAYS BASQUE**

Séverine PARIS Assistante de formation severine.paris@greta-cfaaquitaine.fr 05 59 52 25 25

Florence FRANCKE Conseillère - Agence de Bayonne florence.francke@greta-cfaaquitaine.fr 05 59 52 98 47 06.44.38.04.39

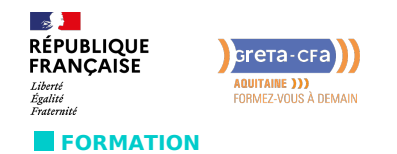

PHOTOSHOP – PRÉPARATION AU  $\mathbb{R}$ TOSA

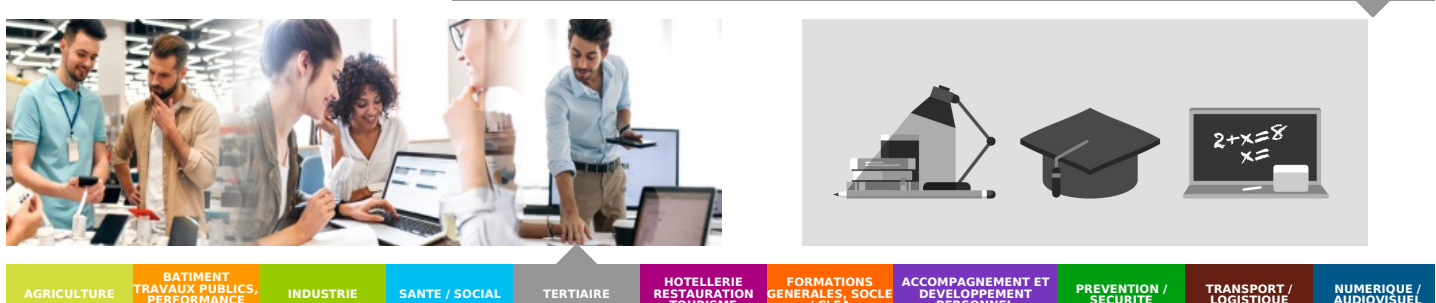

**TERTIAIRE**

### **BATIMENT TRAVAUX PUBLICS, PERFORMANCE ENERGETIQUE INDUSTRIE SANTE / SOCIAL**

#### **HOTELLERIE RESTAURATION TOURISME FORMATIONS GENERALES, SOCLE / CLEA ACCOMPAGNEMENT ET DEVELOPPEMENT PERSONNEL PREVENTION / SECURITE**

# **CONDITIONS DE FORMATION**

Entretien en amont de la formation, Test de positionnement TOSA de l'éditeur ISOGRAD à l'entrée en formation Test de certification en fin de parcours Formation individualisée

# **MODALITÉS D'ÉVALUATION**

Score TOSA sur une échelle de 1 à 1 000 grâce à un test adaptatif de 60 mn selon le niveau.

**TRANSPORT / LOGISTIQUE**

Si le score minimal (551) est atteint, une certification TOSA est délivrée. En deçà, une attestation de passage est remise.

## **CONDITIONS D'ADMISSION**

Après entretien individuel

# **PROFIL DES INTERVENANTS**

Formateurs informatique habilités TOSA

## **VOS CONSEILLERS DE L' AGENCE DU PAYS BASQUE**

Séverine PARIS Assistante de formation severine.paris@greta-cfaaquitaine.fr 05 59 52 25 25

Florence FRANCKE Conseillère - Agence de Bayonne florence.francke@greta-cfaaquitaine.fr 05 59 52 98 47 06.44.38.04.39